## Aging Adult Monitor Card Sort

The card sort was completed with 5 individuals: 3 online, and 2 in-person. One participant offered numerous entries that were very different from everyone else and they didn't make much sense, so those replies weren't weighed heavily. The remaining participants' results were fairly consistent. In some instances, I can see that had I created more cards in certain categories it would have made it easier for the participant to sort and label the categories. For instance, I had three appointment cards (using the term "appointment"), but I intend to have other calendar items. Half of the people named the category calendar and the other half named it appointments. Had I added one or two other types of calendar items I think everyone would have labeled the category "Calendar."

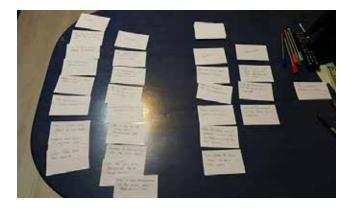

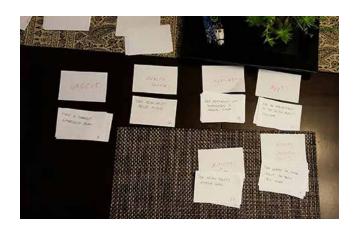

The sort helped categorize the cards

into distinct categories that I believe will do well with the intended audience. Although I couldn't use every suggested category, many suggestions offered valuable insight that will help with terminology and details to be considered at a later stage of design. Luckily, one of the in-person participants works in a medical field so she provided a lot of insight, suggestions, terminology and other ideas. She also offered a very different perspective to some of the sorting. As she deals with medical issues all day long, she knows what information medical staff need. This information will help me further down the line in organizing and designing some of the more detailed pages.

After analysis, the 28 cards were sorted into 7 categories. Some of the categories provided by the participants will likely be used in subcategories at a later stage.

## Card Sort Analysis

| Card                                                                                       | Summary of choices                                           | Final<br>Category    |
|--------------------------------------------------------------------------------------------|--------------------------------------------------------------|----------------------|
| See the aging adult's steps.                                                               | Activity x2, Activity Today, Fitness                         | Activity             |
| See the aging adult's sleep.                                                               | Activity x2, Urgent, Fitness                                 | Activity             |
| View aging adult's calories burned.                                                        | Activity x2, Activity Today, Fitness                         | Activity             |
| See aging adult's activity level.                                                          | Activity x2, Activity Today, Fitness                         | Activity             |
| View a current emergency alert.                                                            | Notifications, Dashboard, Urgent                             | Alerts               |
| Check to see if the aging adult has any appointments this week.                            | Calendar x2, Appointments x2                                 | Calendar             |
| Add an appointment to the aging adult's calendar.                                          | Calendar x2, Appointments x2                                 | Calendar             |
| Edit an appointment in the aging adult's calendar.                                         | Calendar x2, Appointments x2                                 | Calendar             |
| View the aging adult's current loca-<br>tion.                                              | Location Tracker, Location x2, Urgent                        | Location             |
| See where the aging Adult has been this week.                                              | Location Tracker, Location x2, Activity<br>Historic          | Location             |
| Change location to show addresses.                                                         | Location Tracker, Location x2, Urgent,<br>Settings           | Location             |
| Change location to show lat/longs.                                                         | Location Tracker, Location x2, Urgent,<br>Settings           | Location             |
| View the aging adult's current loca-<br>tion when an emergency alert has<br>been received. | Location Tracker, Location x2, Urgent                        | Location             |
| View aging adult's health history.                                                         | Medical History, Patient History, Health<br>History, Vitals  | Medical His-<br>tory |
| Get medical history of aging adult to medical staff.                                       | Medical History, Patient History, Medical,<br>Medication     | Medical His-<br>tory |
| Get medications list downloaded to medical staff.                                          | Medical History, Medical, Prescriptions,<br>Medication       | Medical His-<br>tory |
| Add a supplement to aging adult's medication list.                                         | Drugs & Supplements, Prescriptions, Medi-<br>cation, Medical | Medications          |
| View aging adult's vitamin list.                                                           | Drugs & Supplements, Prescriptions, Medi-<br>cation, Medical | Medications          |
| See if any of the aging adult's pre-<br>scriptions are low.                                | Drugs & Supplements, Prescriptions, Medi-<br>cation, Medical | Medications          |

| Reorder a prescription for the aging adult.                  | Drugs & Supplements, Prescriptions, Medi-<br>cation, Medical | Medications |
|--------------------------------------------------------------|--------------------------------------------------------------|-------------|
| Edit the info for a prescription for the aging adult.        | Drugs & Supplements, Prescriptions, Medi-<br>cation, Medical | Medications |
| Add a new prescription to the aging adult's medication list. | Drugs & Supplements, Prescriptions, Medi-<br>cation, Medical | Medications |
| See what the aging adult's heart rate is right now.          | Vitals, Vital Signs, Dashboard, Activity To-<br>day          | Vitals      |
| View the aging adult's current oxy-<br>gen level.            | Vitals, Vital Signs, Activity Today                          | Vitals      |
| Change vitals to show today's vitals.                        | Vitals, Vital Signs, Activity Historic, Patient<br>History   | Vitals      |
| Change vitals time-period to this week.                      | Vitals, Vital Signs, Activity Historic, Patient<br>History   | Vitals      |
| Enter a date range to show for vitals.                       | Vitals, Vital Signs, Activity Historic, Patient<br>History   | Vitals      |
| Show vitals for this month.                                  | Vitals, Vital Signs, Activity Historic, Patient<br>History   | Vitals      |